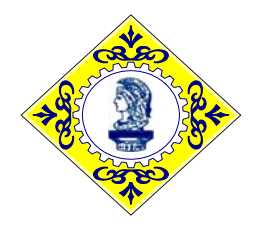

# Conselho Regional de Engenharia, Arquitetura e Agronomia do Estado do Maranhão – CREA-MA

CONCURSO PÚBLICO PARA PROVIMENTO DE VAGAS E FORMAÇÃO DE CADASTRO RESERVA DO QUADRO DE PESSOAL EDITAL Nº 001/2008, DE 27 DE JUNHO DE 2008

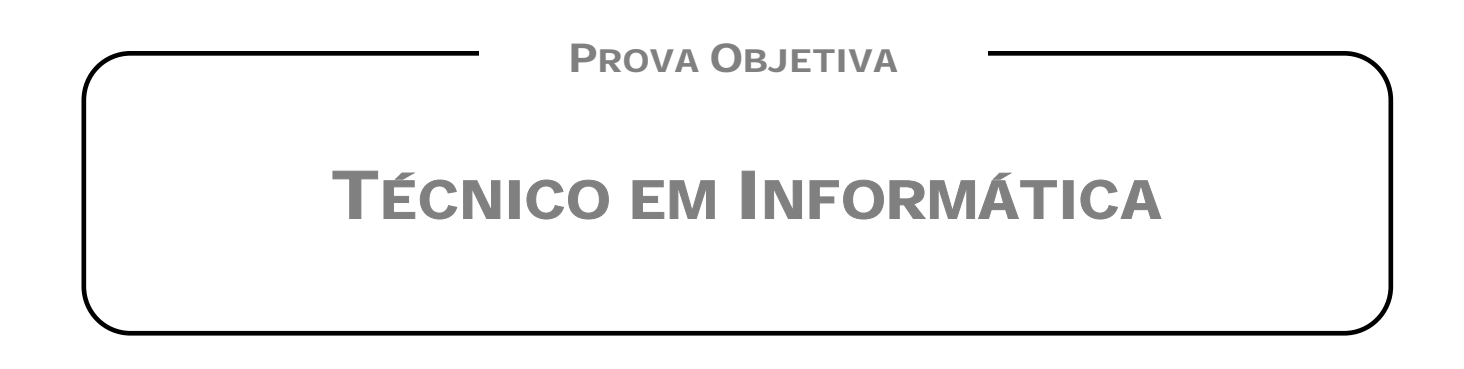

# **INSTRUÇÕES**

- Verifique se este caderno contém 40 questões, sendo 10 de Língua Portuguesa, 05 de Noções de Informática, 10 de Legislação do CONFEA/CREA-MA e 15 de Conhecimentos Específicos.
- Verifique na Folha de Respostas se o seu nome e o número do documento de identificação estão corretos.
- Em cada questão, você deve assinalar somente uma das alternativas.
- Será anulada a questão que contiver emenda, rasura ou, ainda, a que apresentar mais de uma alternativa assinalada na Folha de Respostas.
- Ao marcar a alternativa correta na Folha de Respostas, use caneta esferográfica de tinta preta, ponta grossa.

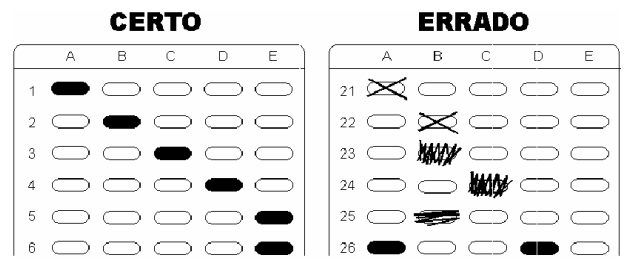

- Ao final da prova, devolva ao fiscal de sala a Folha de Respostas assinada no local indicado.
- Os 2 (dois) últimos candidatos de cada sala só poderão ser liberados juntos.

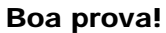

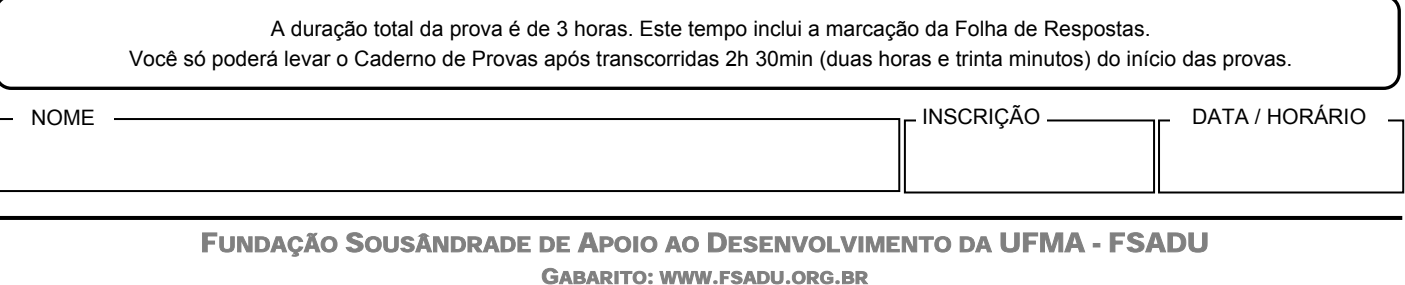

### Língua Portuguesa

Com base no texto abaixo, responda às questões de *01* a *04*.

O instituto da imunidade parlamentar é oriundo <sup>2</sup> do direito britânico. Remonta à necessidade de se 3 armar o Legislativo contra o autoritarismo dos monarcas. É consagrado até hoje em países 4 5 democráticos de todo o mundo. Mas a questão é 6 tratada, na maioria deles, de forma um pouco diferente 7 da brasileira. 1

Na Inglaterra, berço da imunidade parlamentar, assim como na França, o privilégio é concedido de 9 10 forma discreta. A isenção de prisão só é cabível 11 quando os congressistas estão em sessão, ou seja, 12 durante três ou quatro meses por ano. Nesse período, 13 a ação penal pública fica suspensa. Não existe  $_{14}$  imunidade quando se trata de flagrante delito. 8

Nos Estados Unidos, a imunidade parlamentar 16 não funciona durante o recesso do Congresso e 17 também não vale para os casos de traição, falta grave 18 ou alteração da paz. Em Portugal, a Constituição de 1976 manteve a imunidade material dos parlamentares, 19 ao impedir a prisão sem prévia autorização do 20 21 Congresso. 15

A Alemanha também assegura a imunidade parlamentar, mas não torna os deputados isentos de 23 processos que envolvam crime de ofensa. Se um 24 25 deputado ofender alguém em uma entrevista, pode ser processado pela vítima, sem prévia autorização do 26 Poder Legislativo. Em Costa Rica, democracia da 27 América Central, a Constituição permite que um 28 deputado renuncie a sua prerrogativa de imunidade. 29 Essa renúncia não é permitida no Brasil. 3022

#### (Visão – 10/2007)

#### $\Omega$ 1

Julgue Verdadeiro (V) ou Falso (F) os itens a seguir e assinale a alternativa **CORRETA**.

- I. Na Inglaterra, a imunidade parlamentar limita-se a três ou quatro meses por ano.
- II. Na França, não existe imunidade parlamentar para um congressista preso em flagrante delito.
- III. Em Portugal, para que um deputado ou senador seja preso, é necessária a prévia autorização do Congresso.
- IV. Nos Estados Unidos, um parlamentar que tenha cometido traição, só pode ser processado durante o recesso do Congresso.
- V. A imunidade parlamentar originou-se na Inglaterra com o objetivo de proteger o Legislativo do autoritarismo dos primeiros-ministros.
- a) Apenas os itens IV e V são falsos.
- b) Apenas os itens I, II e IV são verdadeiros.
- c) Apenas os itens III e V são falsos.
- d) Apenas os itens II e III são verdadeiros.
- e) Apenas o item V é falso.

#### 02

Com base no texto, assinale a alternativa **CORRETA**.

- a) "*Que*" (*linha 28*) é pronome relativo, assim como o "*que*" da linha 24.
- b) Na frase "*Mas a questão é tratada*...", (*linha 5)* o sinal de crase pode ser usado no termo sublinhado sem prejudicar a correção da frase, de acordo com a norma padrão da língua.
- c) O termo *privilégio (linha 9)* retoma o elemento berço, no texto.
- d) A sentença "*Essa renúncia não é permitida no Brasil." (linha 30)* poderia ser substituída por "*Isso não é permitido no Brasil*.", sem prejuízo no sentido do texto.
- e) Em "*Nesse período, a ação penal pública fica suspensa*." (*linha 12*), o termo sublinhado é locução adverbial de lugar.

### 03

Em "**Se** um deputado ofender alguém em uma entrevista..." (linha 24), o vocábulo destacado estabelece, na oração, uma relação de

- a) explicação
- b) causa
- c) conseqüência
- d) concessão
- e) condição

#### 04

Considere as afirmações abaixo:

- I. Na Inglaterra, **bem como** na França, o privilégio é concedido de forma discreta.
- II. **Mas** a questão é tratada de forma diferente da brasileira.
- III. Os congressistas podem ser presos, **contanto que** não estejam em recesso.

#### Assinale a opção **VERDADEIRA**.

- a) **Bem como** expressa idéia de adição. **Mas** indica oposição e **contanto que** indica condição.
- b) **Bem como** expressa idéia de oposição. **Mas** expressa adição e **contanto que** expressa condição.
- c) **Bem como** expressa idéia de condição. **Mas** indica adição e **contanto que** expressa oposição.
- d) **Bem como** expressa idéia de adição. **Mas** e **contanto que** indicam oposição.
- e) **Bem como** expressa idéia de oposição. **Mas** expressa condição e **contanto que** indica adição.

*"O ex-presidiário precisa trabalhar bastante para integrar-se à sociedade \_\_\_\_\_\_\_\_\_ passará a viver.*"

Assinale a alternativa que completa **CORRETAMENTE** a frase, de acordo com a regência do verbo.

- a) com que
- b) em que
- c) a que
- d) desde que
- e) que

### 06

Observe a frase abaixo:

*Aquele parlamentar inescrupuloso volta e meia dá o ar da graça*.

A expressão destacada pode ser substituída, sem prejuízo no sentido da frase, por

- a) apresenta-se de repente
- b) aos poucos vai aparecendo.
- c) dá voltas quando se apresenta.
- d) freqüentemente se apresenta.
- e) raramente está presente.

### 07

*"\_\_\_ cada dia, a sociedade está ficando mais exigente, por isso \_\_\_\_\_\_ jovens devem ficar atentas \_\_\_ oportunidades do mercado de trabalho."* 

Em relação ao uso do sinal de crase, assinale a alternativa que preenche **CORRETAMENTE** as lacunas do período acima.

- a) A, às, às
- b)  $\overrightarrow{A}$ , as, às
- c) A, as, às
- d) A, às, as
- e) À, às, as

### 08

Assinale a alternativa em que a retirada da(s) vírgula(s) altera o sentido da frase.

- a) Eu vou viajar, e tu ficarás em casa.
- b) Em 20 de julho, comemora-se o dia do amigo.
- c) Falei com a professora, que estava me olhando, e ela não me respondeu.
- d) O porteiro, atento, não deixou ninguém entrar.
- e) Walter, abre a porta para o vizinho.

09

*"Só uma coisa me entristece O beijo de amor que não roubei A jura secreta que não fiz A briga de amor que não causei Nada do que posso me alucina Tanto quanto o que não fiz Nada que eu quero me suprime." (Abel Silva)* 

Em relação ao trecho do poema acima, assinale a alternativa **CORRETA**.

- a) No verso "*A jura secreta* que *não fiz*", o *que* é um pronome demonstrativo, indica a posição do substantivo *jura* em relação ao verbo *fazer*.
- b) Em "*Só uma coisa me entristece*", o vocábulo *me* é um pronome pessoal oblíquo, portanto, exerce a função de sujeito.
- c) Em "*O beijo de amor que não roubei*", o "*que*" é pronome relativo, pois se refere a um termo anteriormente citado: *o beijo de amor*.
- d) Em "*Tanto quanto o que não fiz", quanto* é um advérbio de modo.
- e) No verso "A briga de amor que não causei", o pronome relativo **que** tem a função de sujeito.

### 10

Assinale a alternativa **CORRETA** em relação à regência verbal.

- a) A maioria da população assistiu o filme Tropa de Elite.
- b) Aspiro àquele cargo desde que voltei de férias.
- c) Lembrei-me o nome de todos os alunos daquela época.
- d) Não há dúvida de que todos visam uma situação melhor na vida.
- e) Os policiais procederam uma investigação criteriosa.

# Noções de Informática

### 11

Com base na figura abaixo, identifique os itens do Microsoft Excel XP.

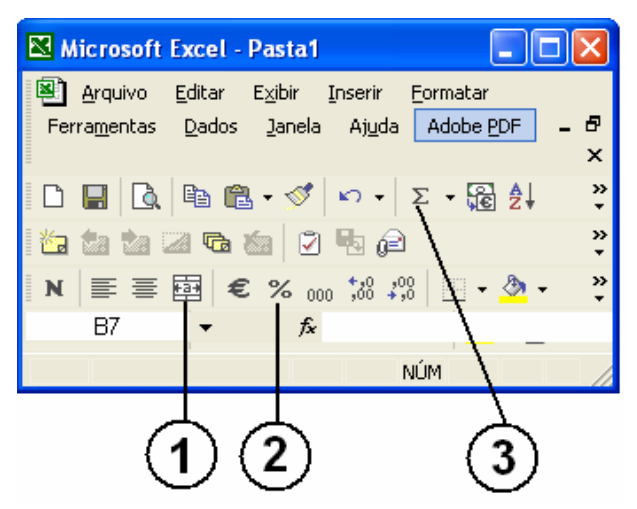

Os itens indicados por 1, 2 e 3 são, respectivamente,

- a) Alinhar Texto, Dividir Células e AutoSubtração.
- b) Calcular Valor, Somar Porcentagem e Somar Células.
- c) Dividir Células, Multiplicar Células e Subtrair Células.
- d) Mesclar e Centralizar, Estilo de Porcentagem e AutoSoma.
- e) Somar Células, Calcular Média, Mesclar e Centralizar.

### 12

No Microsoft Word XP existem várias barras de ferramentas que ajudam a formatação de documentos mais facilmente. Barra de ferramenta é uma barra com botões e opções usadas para executar comandos.

Para exibir uma barra de ferramentas dessas, pode-se seguir os seguintes passos:

- a) Menu Editar  $\rightarrow$  Barra de ferramentas Personalizar.
- b) Menu Formatar  $\rightarrow$  Barra de ferramentas  $\rightarrow$ Personalizar → Selecionar a barra de ferramentas desejada.
- c) Menu Ferramentas  $\rightarrow$  Barra de Ferramentas  $\rightarrow$ Personalizar.
- d) Menu Exibir  $\rightarrow$  Barra de ferramentas  $\rightarrow$  Selecionar a barra de ferramentas desejada.
- e) Menu Inserir  $\rightarrow$  Barra de ferramentas Personalizar → Selecionar a barra de ferramentas desejada.

# 13

Estou trabalhando com o Microsoft PowerPoint XP e, ao inserir um botão em um slide, a caixa de "Configurar ação" foi apresentada. Veja ilustração.

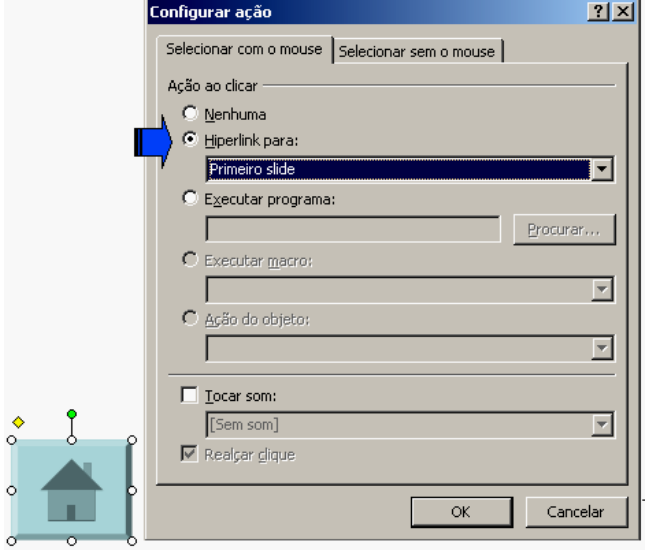

Sobre o item de configuração em destaque (Hiperlink para), analise as afirmações a seguir.

- I. Nessa opção, configura-se o direcionamento para uma URL.
- II. Nesse item, configuram-se ações para mudar o fluxo normal da apresentação, podendo o clique no botão levar ao primeiro, ao último ou a um slide qualquer.
- III. Uma da opções oferecidas em "Hiperlink para" é "Finalizar apresentação".
- IV. Nessa opção, pode-se estabelecer parâmetros para o acesso a um arquivo qualquer existente no mesmo computador em que está a apresentação.

### Estão **CORRETAS**

- a) II, III e IV, apenas.
- b) I e II, apenas.
- c) I, II e III, apenas.
- d) III e IV, apenas.
- e) I, II, III e IV.

O parágrafo a seguir descreve uma seqüência de *passos* para salvar uma página da Web:

"Para salvar uma página da Web no seu computador, acesse o menu **Arquivo**; clique em **Salvar como**; escolha uma pasta em que você deseja salvar a página; na caixa **Nome do arquivo**, digite um nome para a página; na caixa **Salvar como tipo**, selecione um tipo de arquivo e clique em **Salvar**."

Sobre o tipo de arquivo que o usuário pode selecionar nesse caso, usando o Internet Explorer 6, analise os itens seguintes.

- I. Para salvar todos os arquivos necessários para exibir essa página, incluindo elementos gráficos, quadros e folhas de estilo, escolha **Página da Web, completa**.
- II. Para salvar todas as informações necessárias para exibir essa página em um único arquivo, escolha **Arquivo da Web**. Essa opção salva um instantâneo da página da Web atual.
- III. Para salvar apenas a página de HTML atual, escolha **Página da Web, apenas HTML**. Essa opção salva as informações na página da Web, mas não salva os elementos gráficos, sons ou outros arquivos.
- IV. Para salvar apenas o texto da página da Web atual, escolha **Arquivo de texto, apenas texto**. Essa opção salva as informações na página da Web no formato de texto simples.

#### Estão **CORRETOS** os itens

- a) I, II, III e IV.
- b) I, II e IV, apenas.
- c) I e IV, apenas.
- d) III e IV, apenas.
- e) II e III, apenas.

### 15

A figura a seguir ilustra a janela de configuração das propriedades de vídeo do Windows XP Professional, guia "Área de trabalho".

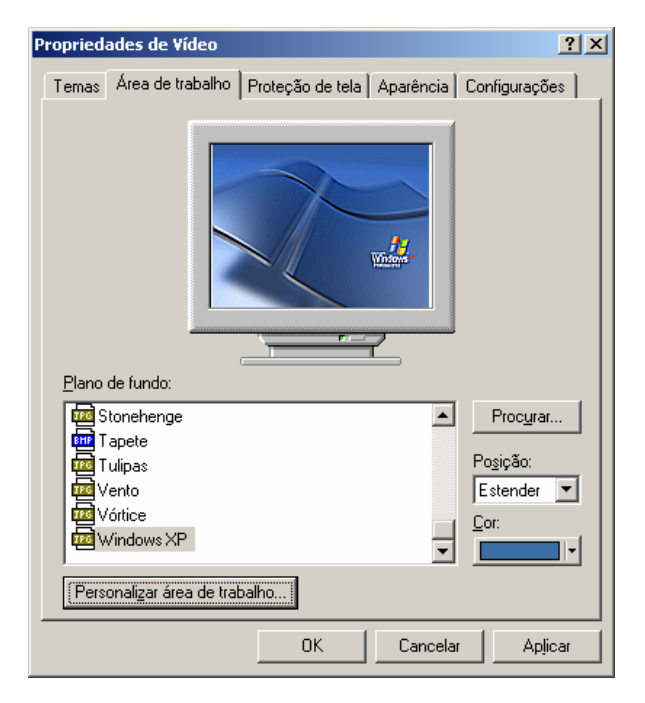

Sobre os elementos passíveis de configuração e as opções disponíveis nessa janela, analise as afirmações abaixo.

- I. Botão "Personalizar área de trabalho" possibilita selecionar uma imagem para "plano de fundo" que não esteja entre aquelas listadas na caixa "Plano de fundo".
- II. Botão "Procurar" abre uma janela específica para o usuário localizar arquivos, pastas e programas que deseje exibir na Área de Trabalho.
- III. Caixa "Plano de fundo" lista os desenhos (ou imagens) disponíveis que você pode usar para decorar a Área de Trabalho.
- IV. Caixa "Posição" lista as opções de exibição do "plano de fundo": lado a lado, estender, centralizar.
- V. Caixa "Cor" possibilita selecionar uma cor para ser usada na Área de Trabalho. Se você não selecionar um "plano de fundo", a cor selecionada abrangerá toda a Área de Trabalho.

#### Estão **CORRETAS** as afirmações

- a) II, IV e V, apenas.
- b) III, IV e V, apenas.
- c) I, II, III e V, apenas.
- d) I, II e III, apenas.
- e) I, II, III, IV e V.

# Legislação do CONFEA/CREA-MA

### 16

De acordo com o Conselho Federal de Engenharia, de Arquitetura e Agronomia - CONFEA, em sua Resolução Nº 218/73, compete ao técnico de grau médio o desempenho das seguintes atividades circunscritas ao âmbito das respectivas modalidades profissionais:

- a) Direção de obras e serviço técnico.
- b) Supervisão, coordenação e orientação técnica.
- c) Execução de instalação, montagem e reparo.
- d) Estudo, planejamento, projeto e especificação.
- e) Assistência, assessoria e consultoria.

### 17

O Regimento Interno do Conselho Regional de Engenharia, Arquitetura e Agronomia do Estado do Maranhão – CREA/MA estabelece, em seu artigo 5º, que a estrutura básica é responsável pela criação de condições para o desempenho integrado e sistemático das finalidades do Conselho Regional, sendo composta por órgão de caráter decisório ou executivo, compreendendo:

- a) Plenário, Câmaras Especializadas, Presidência, Diretoria, Inspetoria.
- b) Plenário, Presidência, Câmaras Especializadas, Comissão Permanente, Inspetoria.
- c) Presidência, Plenário, Diretoria, Comissão Especial, Inspetoria.
- d) Câmaras Especializadas, Presidência, Plenário, Diretoria, Grupo de Trabalho.
- e) Plenário, Câmaras Especializadas, Presidência, Comissão Permanente, Comissão Especial.

### 18

Conforme a Lei 4.950-A, de 22/04/66, a remuneração do trabalho noturno para os diplomados em engenharia, arquitetura e agronomia será feita na base da remuneração do trabalho diurno, acrescida de

- a) 5 (cinco) diárias de serviço.
- b) 6 (seis) vezes o maior salário mínimo comum vigente no país.
- c) 30%.
- d) 25%.
- e) 50%.

# 19

Será automaticamente cancelado o registro do profissional ou da pessoa jurídica que deixar de efetuar o pagamento da anuidade, a que estiver sujeito, durante \_\_\_\_\_\_\_\_\_\_\_\_\_ consecutivos, sem prejuízo da obrigatoriedade do pagamento da dívida.

- a) 5 (cinco) anos
- b) 2 (dois) anos
- c) 3 (três) anos
- d) 4 (quatro) anos
- e) 12 (doze) meses

Responda às questões 20, 21 e 22, tendo como referência a Lei Nº 6.496/77 que institui a "Anotação de Responsabilidade Técnica" na prestação de serviços de engenharia, de arquitetura e agronomia; autoriza a criação, pelo Conselho Federal de Engenharia, de Arquitetura e Agronomia – CONFEA, de uma Mútua de Assistência Profissional, e dá outras providências.

### 20

Todo contrato, escrito ou verbal, para a execução de obras ou prestação de quaisquer serviços profissionais referentes à engenharia, à arquitetura e à agronomia fica sujeito

- a) ao Regimento Interno dos CREAs.
- b) ao CONFEA.
- c) ao INSS.
- d) aos membros da diretoria executiva dos CREAs.
- e) à Anotação de Responsabilidade Técnica ART.

# 21

O regimento da Mútua será submetido, pelo CONFEA, à aprovação

- a) do Presidente do CONFEA.
- b) do Ministro do Trabalho.
- c) dos membros associados.
- d) do Plenário do CONFEA.
- e) da Diretoria Executiva do CONFEA.

### 22

Constitui uma das parcelas de renda da Mútua:

- a) 1/3 (um terço) da taxa ART.
- b) 30% da taxa ART.
- c) 1/5(um quinto) da taxa ART.
- d) 5% do vencimento dos membros associados.
- e) 25% da taxa ART.

A Resolução Nº 425/98, em seu Artigo 9º, estabelece que serão consideradas nulas as Anotações de Responsabilidade Técnica, quando a qualquer tempo

- I. verificar-se a inexatidão de quaisquer dados nela constantes.
- II. o Conselho Regional verificar incompatibilidade entre as atividades técnicas desenvolvidas e as atribuições profissionais dos responsáveis técnicos respectivos.
- III. for caracterizado o exercício ilegal da profissão, em qualquer outra de suas formas.

É **CORRETO** o que se afirma em

- a) I, II e III.
- b) apenas le II.
- c) apenas III.
- d) apenas II e III.
- e) apenas II.

### 24

Relacione a primeira com a segunda coluna, depois marque a alternativa **CORRETA**.

#### **Coluna 1**

- ( 1 ) Lei Nº 7.410/85
- ( 2 ) Decreto Nº 23.196/33
- ( 3 ) Decreto Nº 23.569/33
- ( 4 ) Resolução Nº 336/89
- ( 5 ) Resolução Nº 1018/06

### **Coluna 2**

- ( ) Dispõe sobre os procedimentos para registro das instituições de ensino superior e das entidades de classe de profissionais de nível superior ou de profissionais técnicos de nível médio nos CREAs e dá outras providências.
- ( ) Dispõe sobre a especialização de Engenheiros e Arquitetos em Engenharia de Segurança do Trabalho, a profissão de Técnico de Segurança do Trabalho e dá outras providências.
- ( ) Regula o exercício da profissão Agronômica e dá outras providências.
- ) Regula o exercício das profissões de Engenheiro, Arquiteto e de Agrimensor.
- ( ) Dispõe sobre o registro das pessoas jurídicas nos Conselhos Regionais de Engenharia, Arquitetura e Agronomia.
- a) 4, 5, 2, 1, 3.
- b) 3, 4, 5, 2, 1.
- c) 1, 3, 5, 4, 2.
- d) 2, 1, 4, 3, 5.
- e) 5, 1, 2, 3, 4.

### 25

Julgue as afirmações indicadas a seguir, atribuindo V para verdadeira e F para Falsa.

- ( ) Só poderá ter em sua denominação as palavras engenharia, arquitetura ou agronomia a firma comercial ou industrial cuja diretoria for composta, em sua maioria, de profissionais registrados nos Conselhos Regionais.
- ( ) Não é atribuição do CONFEA julgar em última instância os recursos sobre registros, decisões e penalidades impostas pelos Conselhos Regionais.
- ( ) Enquanto durar a execução de obras, instalações e serviços de qualquer natureza, não é obrigatória a colocação e manutenção de placas visíveis e legíveis ao público, contendo o nome do autor e co-autores do Projeto, em todos os seus aspectos técnicos e artísticos, assim como os dos responsáveis pela execução dos trabalhos.
- ( ) É competência do Plenário do CREA/MA apreciar e decidir pedidos de registro de entidades de classe e de instituições de ensino, para fins de representação do CREA a serem encaminhados ao CONFEA para homologação.
- ) A estrutura auxiliar do CREA é responsável pelos serviços administrativos, financeiros, jurídicos e técnicos e tem por finalidade prover apoio para o funcionamento da estrutura básica e da estrutura de suporte, para a fiscalização do exercício profissional e para gestão do Conselho Regional.

#### A seqüência **CORRETA** das respostas é:

- a) F, F, V, V, F
- b) V, V, V, F, F
- c) V, F, F, V, V
- d) V, V, F, F, F
- e) F, V, F, V, F

# Conhecimentos Específicos

### 26

Um HD (Hard Disk) comum é produzido atualmente com que tecnologia de representação dos dados?

- a) Persistência elétrica
- b) Tecnologia baseada em raios laser
- c) Energia química
- d) Tecnologia eletromagnética
- e) Energia hidroelétrica

### 27

No Windows, a extensão do nome do arquivo, em geral, é usada para indicar o tipo de dados que ele traz. Dentro dessa lógica, os arquivos "**abc.wmf**", "**def.css**" e "**xwg.xls**" devem corresponder, respectivamente, a

- a) um script executável, uma página Web, uma planilha.
- b) uma imagem, um documento de estilo de página Web, uma planilha.
- c) um documento do Word, um script associada a Web, um executável.
- d) um arquivo de configuração do Windows, um driver de dispositivo, um documento do Word.
- e) um arquivo criptografado, uma folha de estilos, uma apresentação.

### 28

No Linux, o comando **ifconfig** está relacionado à

- a) configuração das interfaces de rede.
- b) configuração dos comandos condicionais.
- c) interpretação global dos scripts de configuração.
- d) exibição de configurações opcionais.
- e) listagem de configurações personalizadas.

### 29

Os arquivos que implementam o **Windows Registry** (registro do Windows) são:

- a) **win.ini** e **system.ini**
- b) **registry1.sys** e **registry2.sys**
- c) **system.reg** e **data.reg**
- d) **msdos.sys** e **io.sys**
- e) **user.dat** e **system.dat**

# 30

Em cada versão do Windows existem comandos que permitem obter a configuração de IP do próprio *host*. Dentre as alternativas abaixo, qual apresenta um comando que realiza essa tarefa no Windows XP e no Windows 2000?

- a) **ip address**
- b) **netsh ipaddr list**
- c) **ip addr /all**
- d) **ipconfig /all**
- e) **netconfig**

### 31

No Linux, o comando **ls** é usado para

- a) liberar o spool
- b) obter uma listagem do spool de impressão
- c) obter uma listagem de arquivos, diretórios e outros objetos do filesystem
- d) criar um *soft link*
- e) iniciar um *login*

# 32

Para localizar e exibir todas as linhas do arquivo texto *abc.txt* que contenham a palavra MARIA, pode-se usar, no Linux, o comando

- a) lookfor MARIA abc.txt
- b) find string "MARIA" abc.txt
- c) search in abc.txt find MARIA
- d) grep MARIA abc.txt
- e) open abc.txt | find MARIA

### 33

Assinale a alternativa **CORRETA**.

- a) No Linux, podemos executar um certo número de aplicações compiladas para a plataforma Win32, usando o emulador *wine*.
- b) Binários compilados para Win32 não podem ser executados, em hipótese alguma, no ambiente Linux.
- c) Não há qualquer diferença entre os executáveis Win32 e Linux, já que ambos são binários da arquitetura i386 e assim podem ser executados em qualquer um dos dois ambientes operacionais.
- d) No Linux, os arquivos executáveis sempre possuem a forma de *scripts* interpretáveis, portanto são escritos em ASCII puro e absolutamente portáveis para outras plataformas.
- e) O que define se um arquivo executável pode ser utilizado em Linux ou Windows é exclusivamente a linguagem de programação usada para escrever o código fonte do referido programa.

O termo "**protocolo**" no contexto da Internet significa um

- a) conjunto de regras a serem seguidas para a contratação de serviços de rede.
- b) documento necessário para a criação de domínios.
- c) conjunto de regras que governam a comunicação entre dois hosts.
- d) documento que estabelece as intenções de troca de dados entre duas partes ou corporações.
- e) número que identifica inequivocamente um arquivo em transmissão.

# 35

Assinale a alternativa que lista protocolos associados a

- envio de mensagens eletrônicas (e-mails)
- transferência de arquivos
- disponibilização de páginas da WWW (não necessariamente nessa ordem)
- a) SNMP, FSP, WEB
- b) SMTP, FTP, HTTP
- c) POP3, HTTP, WTP
- d) IMAP,SMTP,SNMP
- e) MAIL,FILE,WEB

### 36

Se um host tem endereço 192.168.134.14 com máscara de sub-rede igual a 255.255.255.192.0, podemos concluir que seu endereço de sub-rede é

- a) 192.168.134.192.14
- b) 192.168.0.0
- c) 192.168.134.0
- d) 192.168.192.0
- e) 192.168.128.0

### 37

No padrão OSI, o protocolo UDP pertence a que camada?

- a) 4 transporte
- b) 1 física
- c) 2 enlace
- d) 3 rede
- e) 5 aplicação

#### 38

A sigla **HKCU** se refere normalmente a

- a) uma saudação típica de salas de chat.
- b) um vírus medianamente maléfico.
- c) um programa de configuração do Windows.
- d) uma parte da árvore do registro do Windows.
- e) um módulo do kernel do Windows.

### 39

A pequena decoração na forma de uma seta, geralmente apresentada pelo Windows em alguns ícones posicionados no Desktop (Área de Trabalho), indica que

- a) o arquivo correspondente foi excluído.
- b) o ícone não está sendo usado há algum tempo e está sujeito a exclusão automática, se o usuário tiver configurado esta funcionalidade.
- c) o ícone representa apenas um atalho para algum recurso (arquivo, endereço WEB, etc).
- d) esse é um ícone de um recurso remoto na rede.
- e) o ícone representa um recurso do sistema e não deve ser excluído.

### 40

Os scripts executados nativamente pelos shells mais comuns no Linux utilizam qual caracter como indicador de "comentário"?

- a)  $\leq$
- b) \*
- c) &
- $d$ )  $>$
- e) #